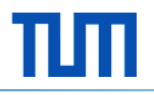

# 3D Landschaftsvisualisierung

Rüdiger Westermann und Christian Dick Lehrstuhl für Computer Graphik und Visualisierung

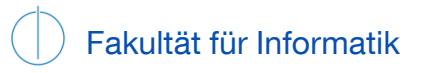

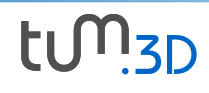

# **3D Landschaftsvisualisierung - Herausforderungen**

• Die computergestützte Darstellung von digitalen Höhenmodellen und Phototexturen

Beispiel Bayern

© Landesamt für Vermessung und Geoinformation, Bayern

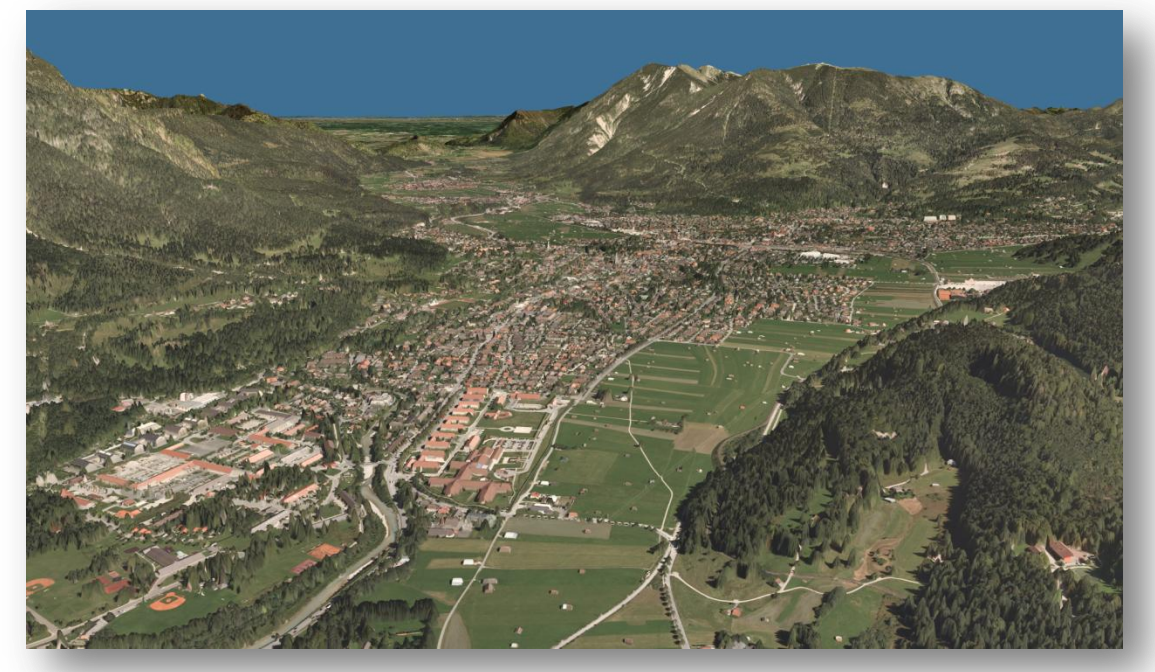

- **Auflösung**: 80 cm (Höhe) 20 cm (Textur)
- **Überdeckung**: ca. 70.000 km<sup>2</sup>
- **Datenvolumen**: ca. 5.3 TByte
- **Darstellung**: FullHD @ 60 Hz (Stereo)

# **3D Landschaftsvisualisierung – Stand der Technik**

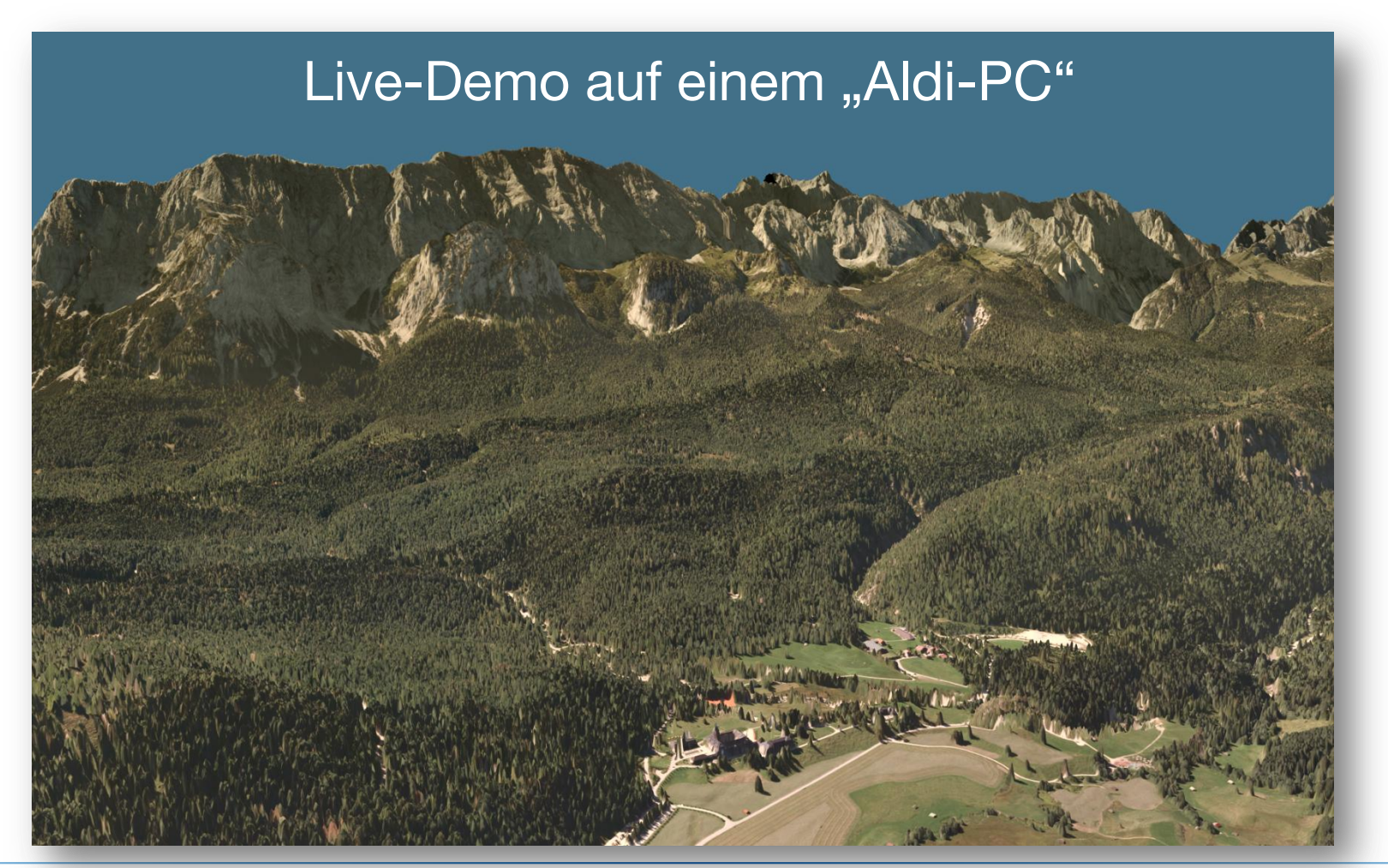

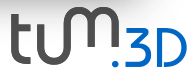

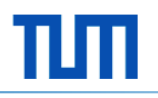

# **3D Landschaftsvisualisierung**

- Jenseits von digitalen Höhenmodellen und Orthophotos
	- Anreicherung der Landschaft durch zusätzliche Effekte und Modelle
		- Atmosphäre, Schatten
		- Gebäude, Straßen
		- Labels
		- etc.
	- Erhaltung von Darstellungsgeschwindigkeit und Qualität
		- Zunehmende Datenkomplexität und Datenvolumen
		- Nahtlose Integration unterschiedlicher Darstellungstechniken
		- Wahrnehmungsspezifische Fragestellungen

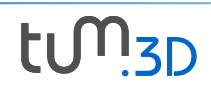

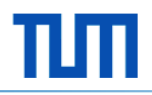

#### **3D Landschaftsvisualisierung – Licht & Schatten**

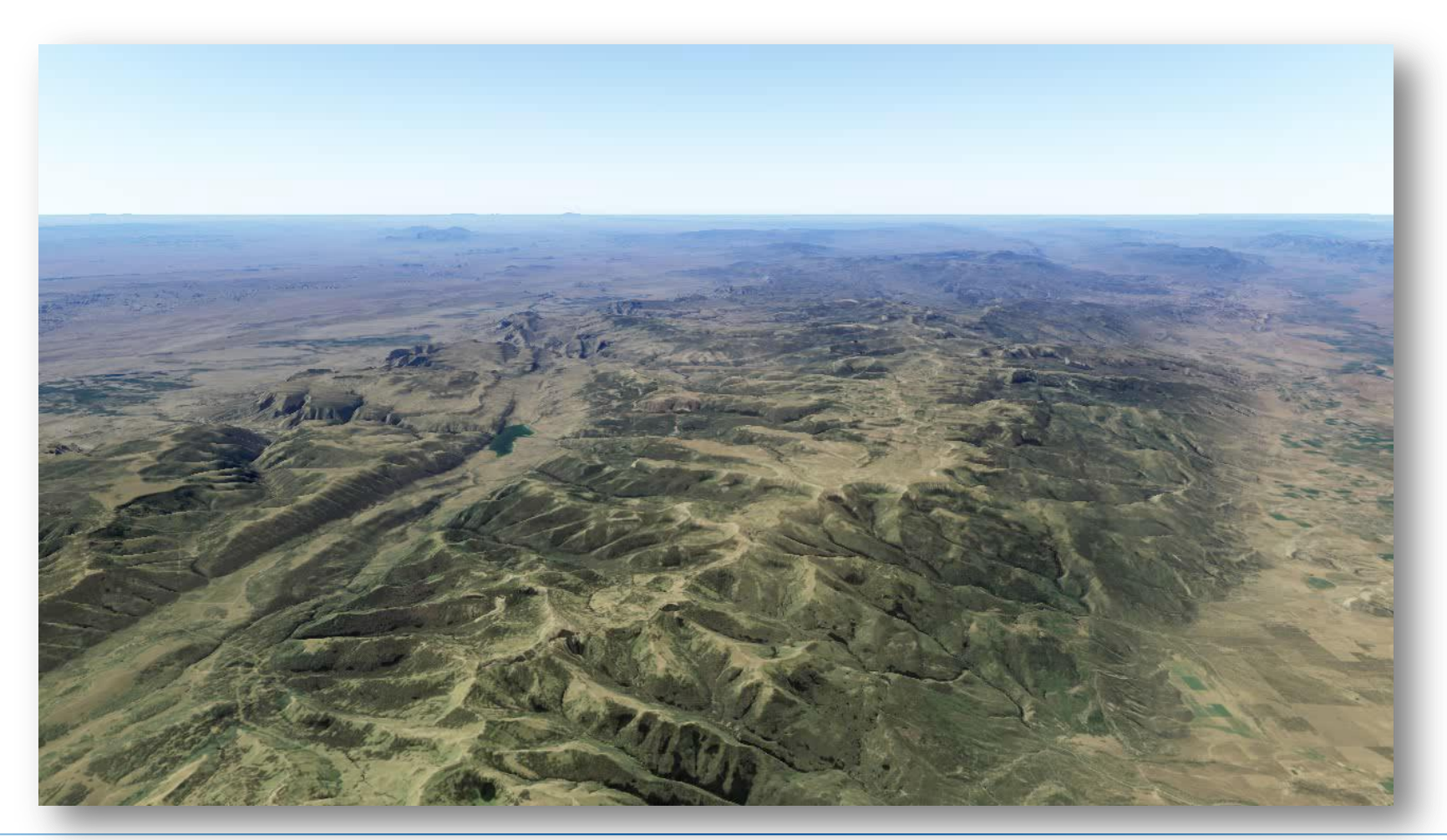

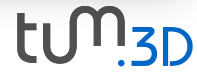

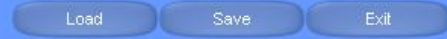

Rendering

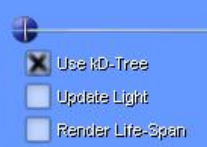

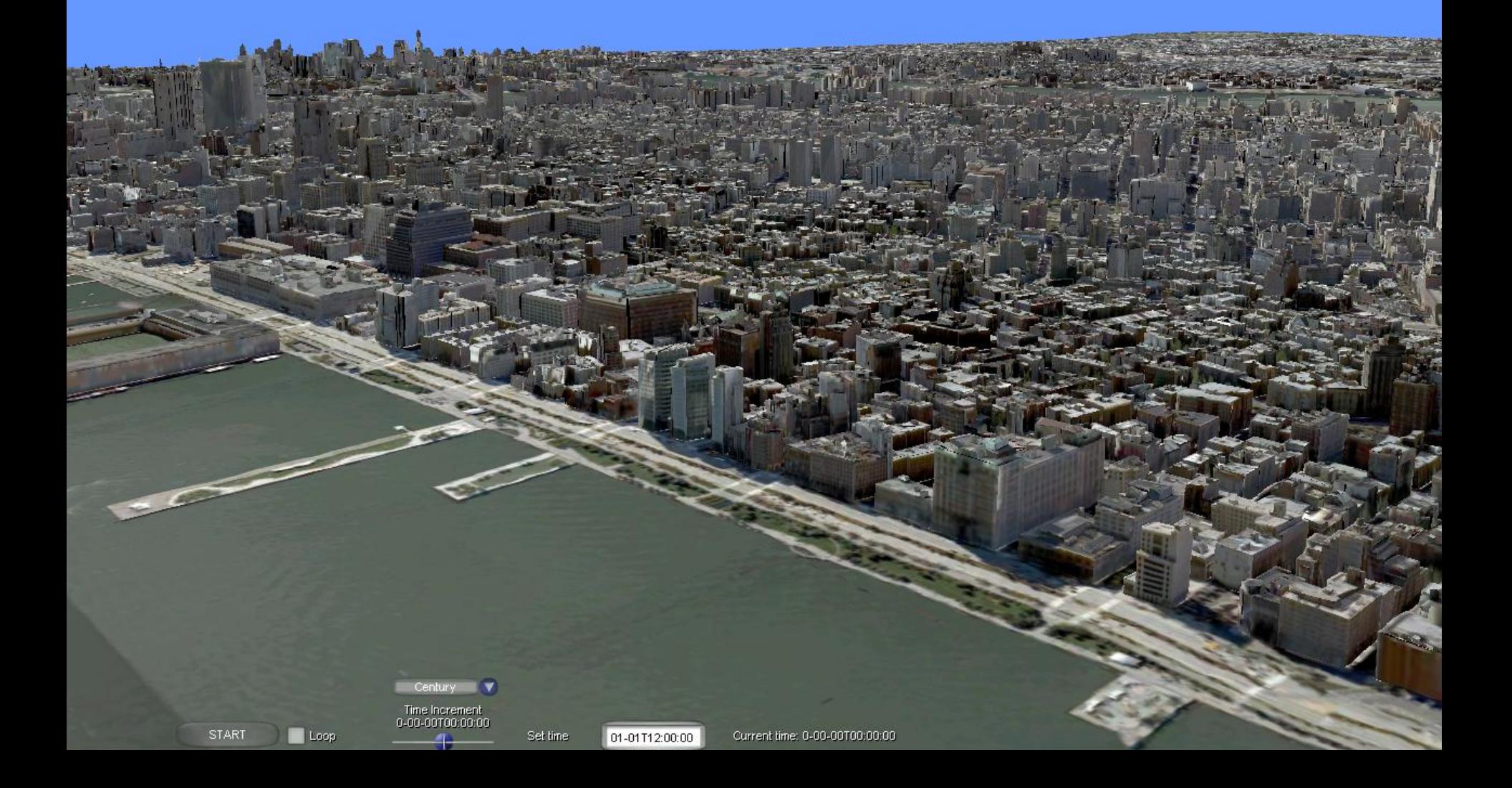

Feldkirch, Österreich

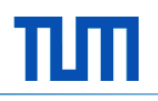

# **Straßen in der Landschaftsvisualisierung**

• Technische Realisierung der Integration von Straßen in 3D-Viewer

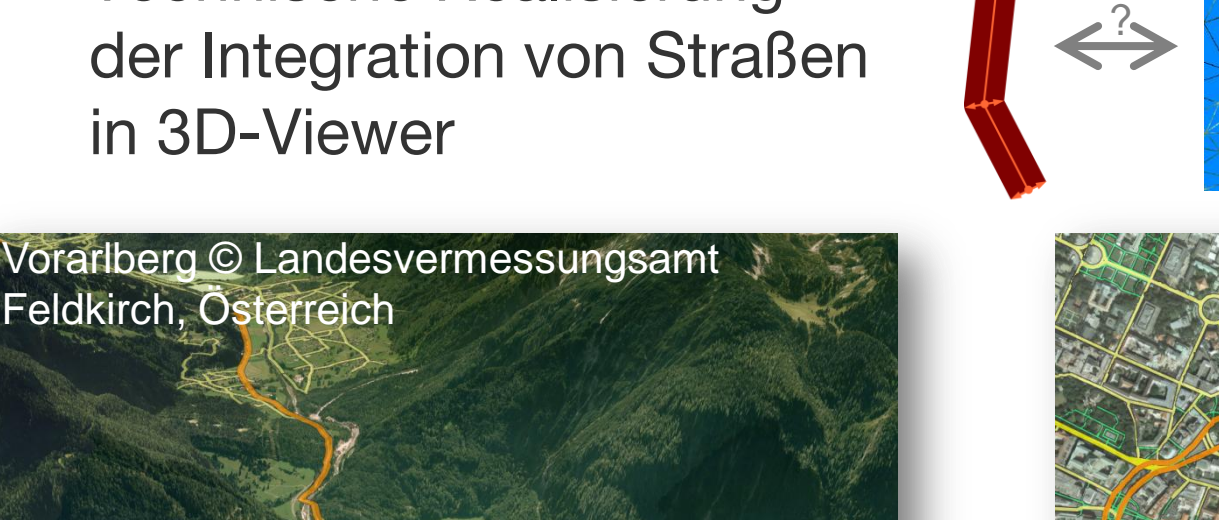

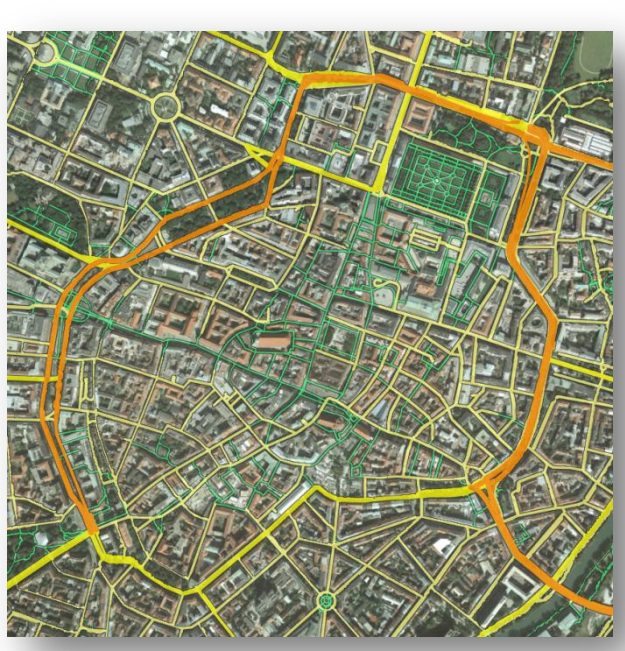

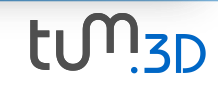

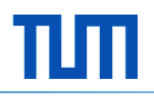

- Berücksichtigung kartographischer Darstellungsprinzipien (*Robinson et al., Elements of cartography*)
	- Lebhafte, klare Farben

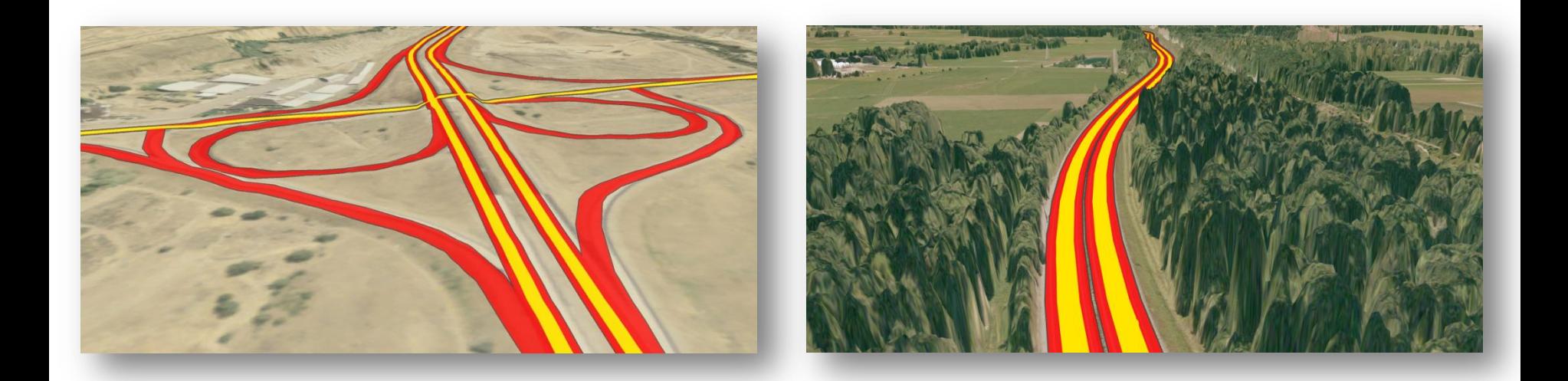

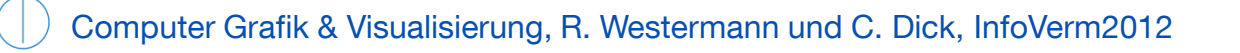

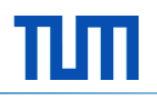

- Berücksichtigung kartographischer Darstellungsprinzipien
	- Dunkle Kanten

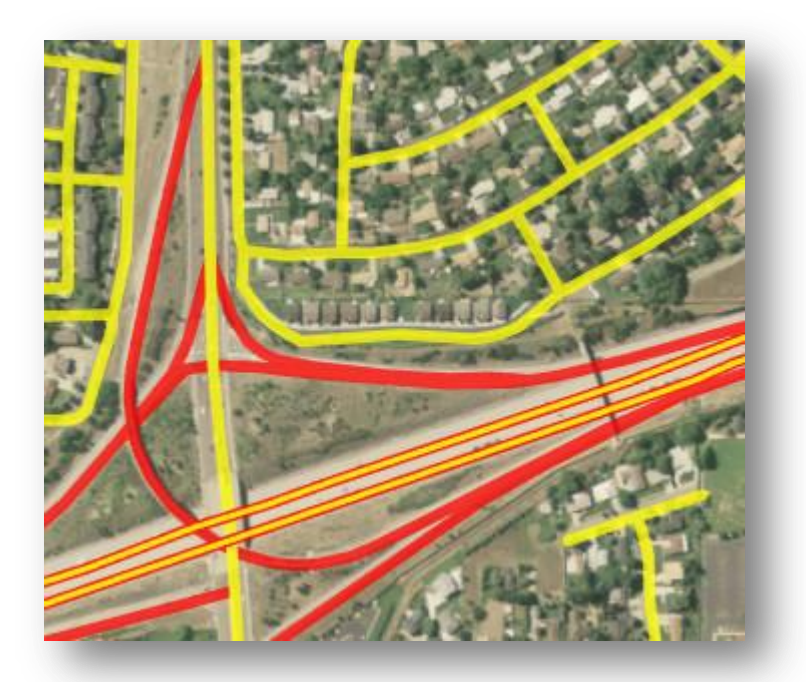

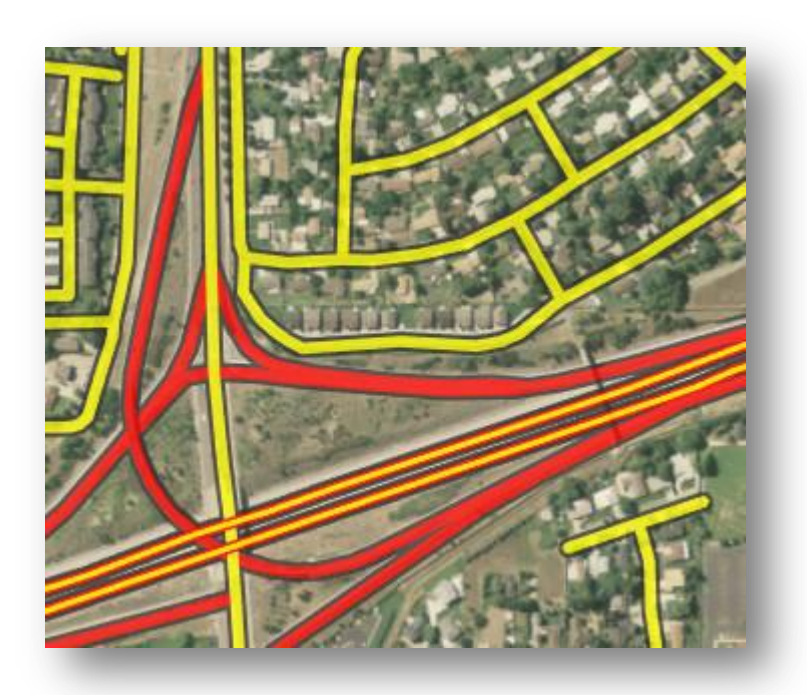

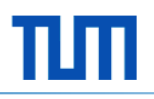

- Berücksichtigung kartographischer Darstellungsprinzipien
	- Gerundete Übergänge

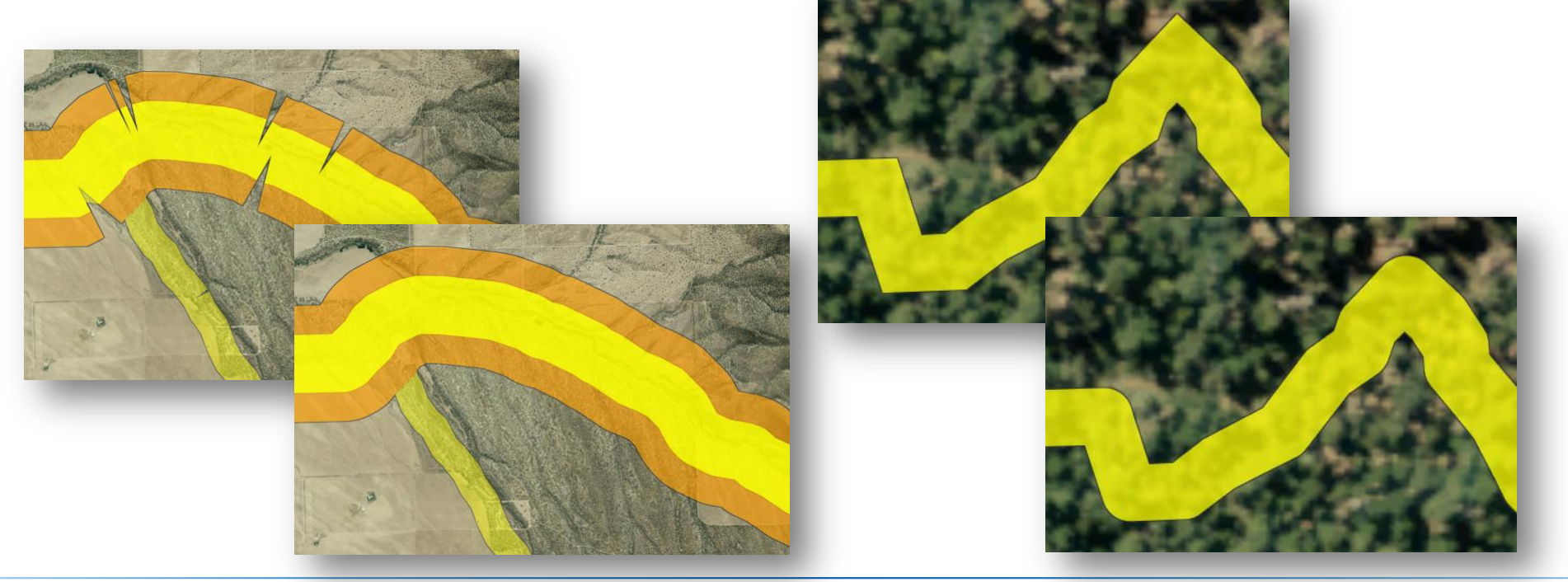

- Berücksichtigung kartographischer Darstellungsprinzipien
	- Dynamische Skalierung der Straßendicke

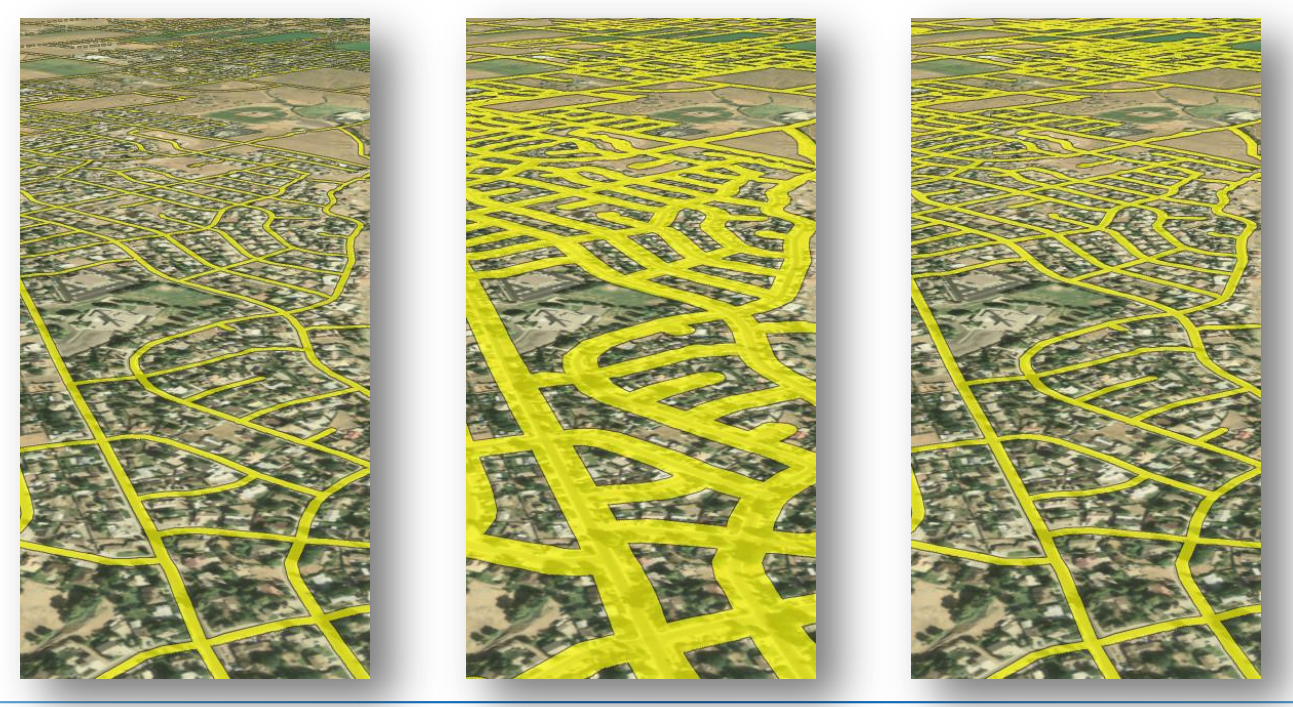

- Berücksichtigung kartographischer Darstellungsprinzipien
	- Korrekte Darstellung von Kreuzungen

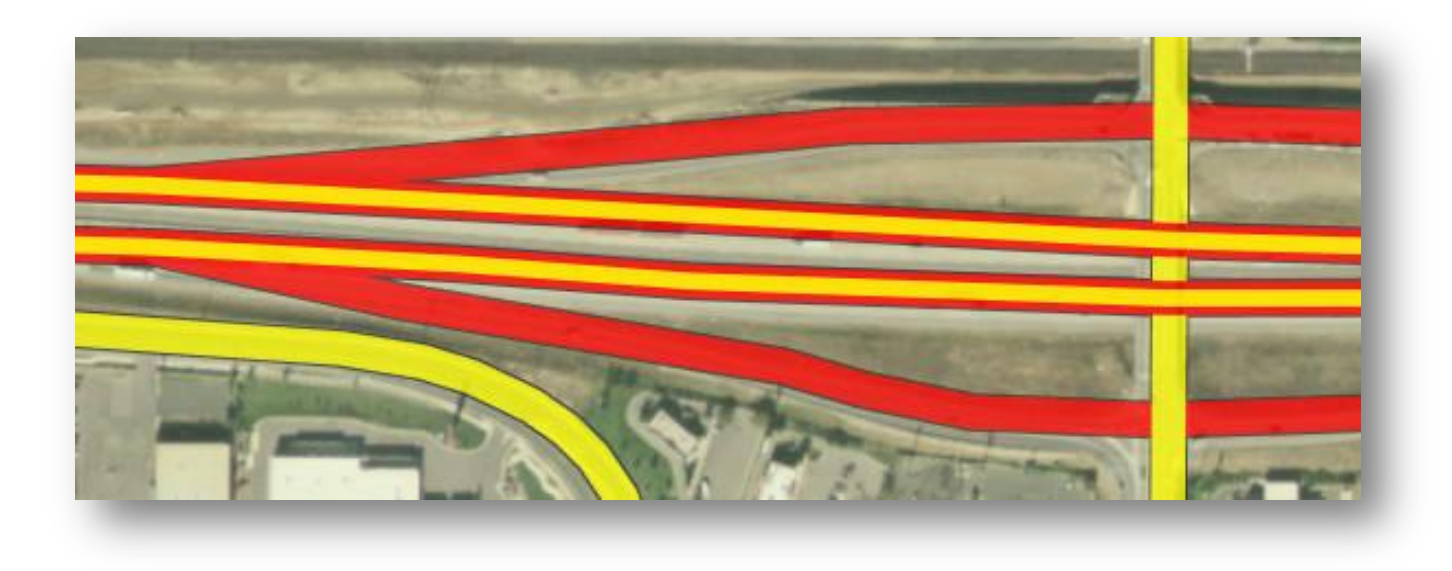

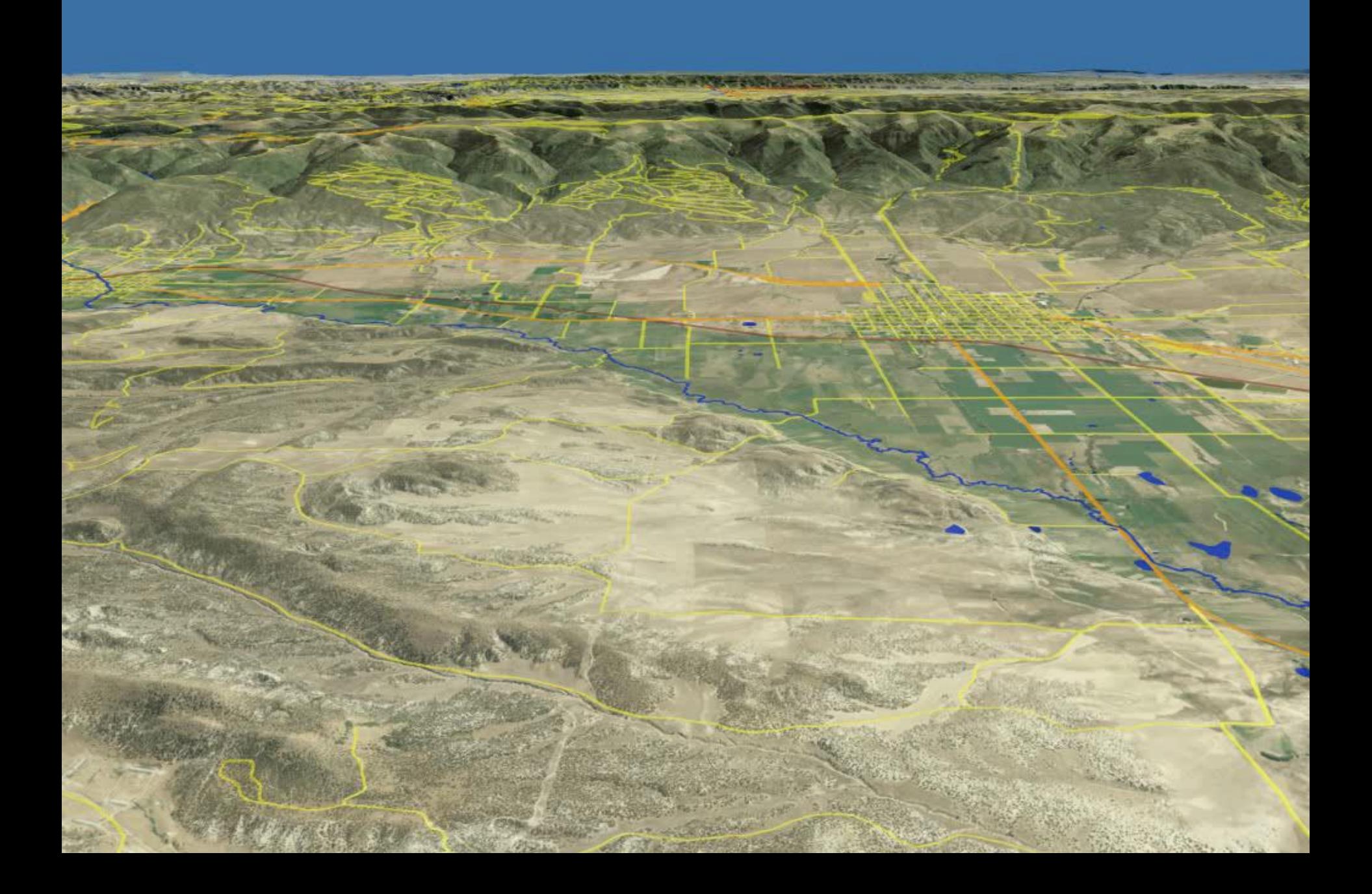

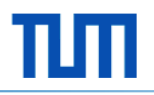

# **Dynamische Platzierung und Darstellung von Labels**

- Wahrnehmungsspezifische Fragestellungen
	- Bewegungskohärenz
	- **Orientierung**
	- Verdeckung

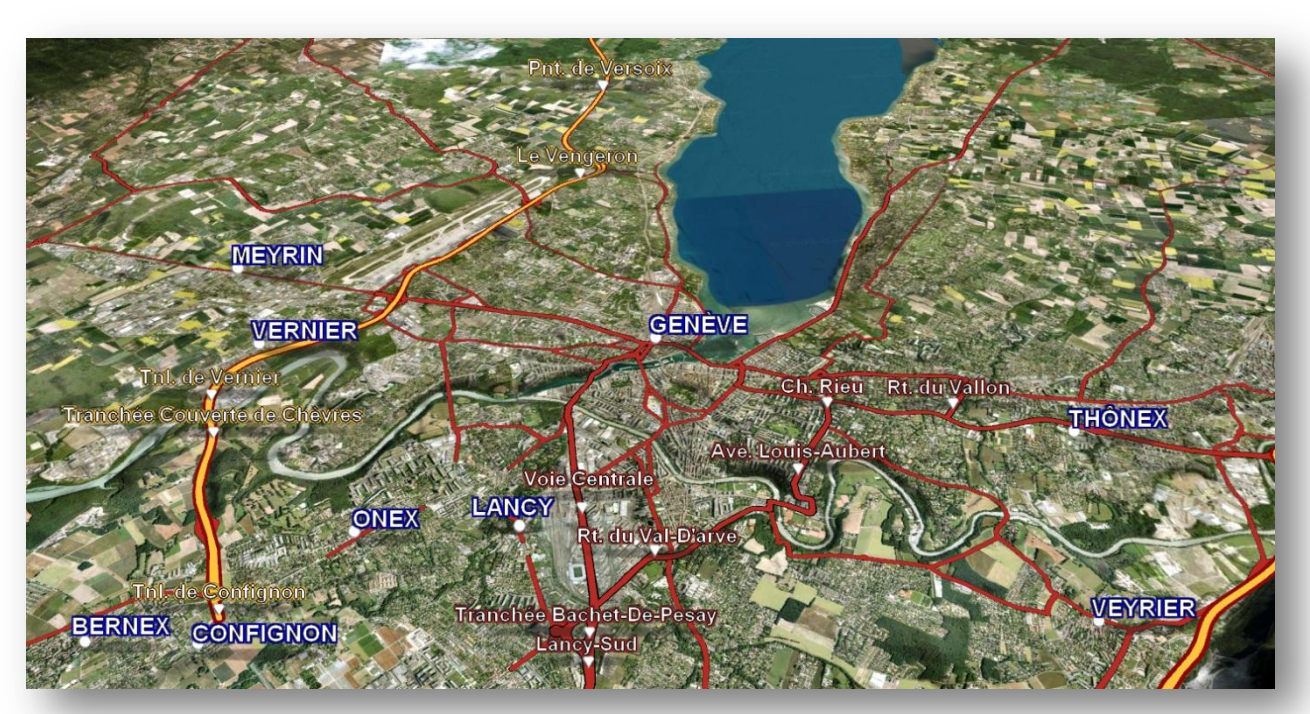

# **Dynamische Platzierung von Labels**

- Problem:
	- Bestimmung der "optimalen" Positionen von Labels
		- Vermeidung von überdeckenden Labels
		- Gleichmäßige Bewegungen
		- Vermeidung von "Sprüngen" zwischen aufeinanderfolgenden Bildern
- Ansatz:

Simulation eines elastischen Netz zwischen den Labels, dass sich zur Laufzeit automatisch adaptiert

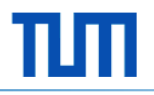

#### **Dynamische Platzierung von Labels**

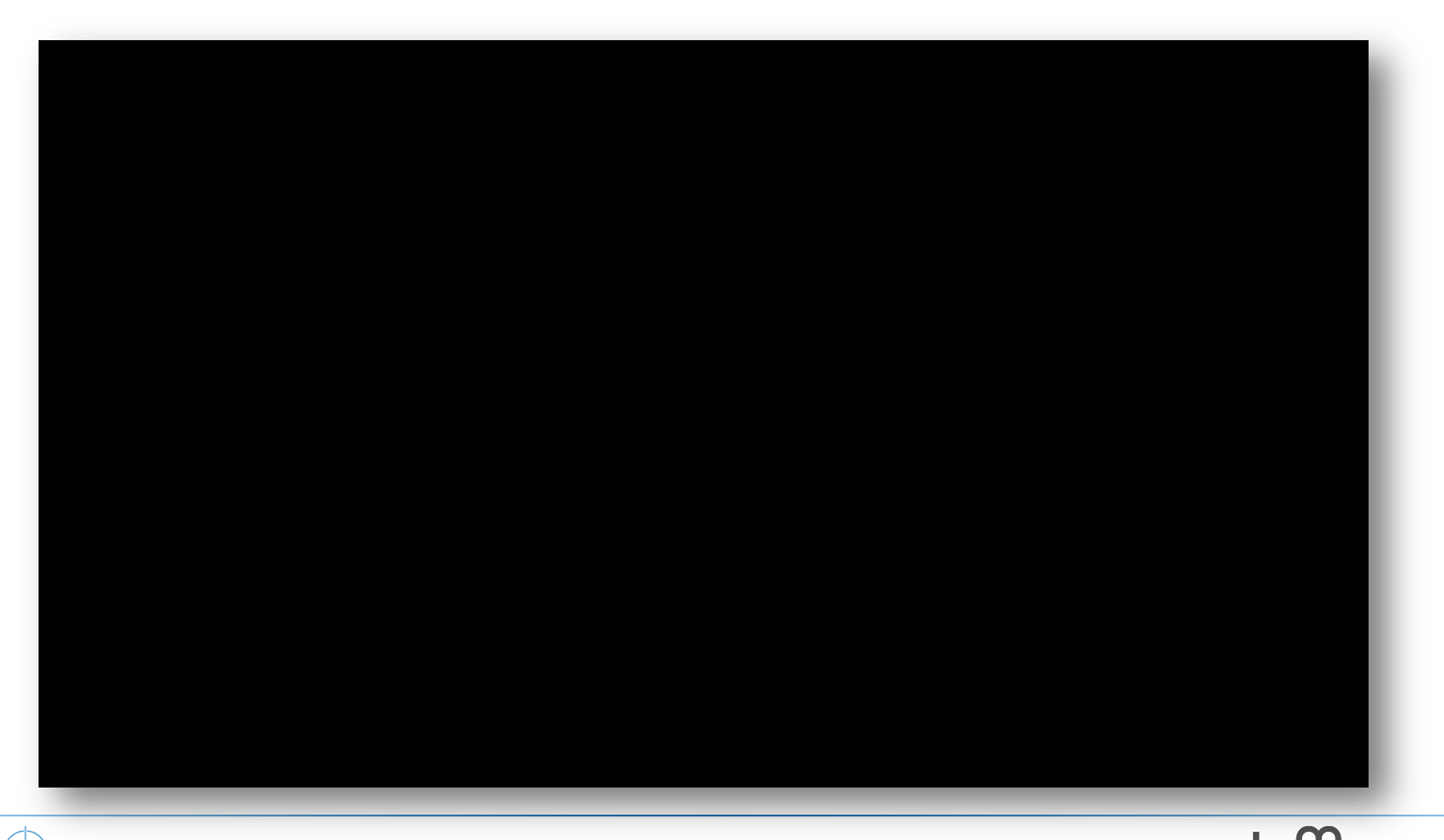

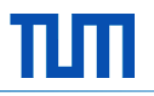

#### **Ausrichtung von Labels**

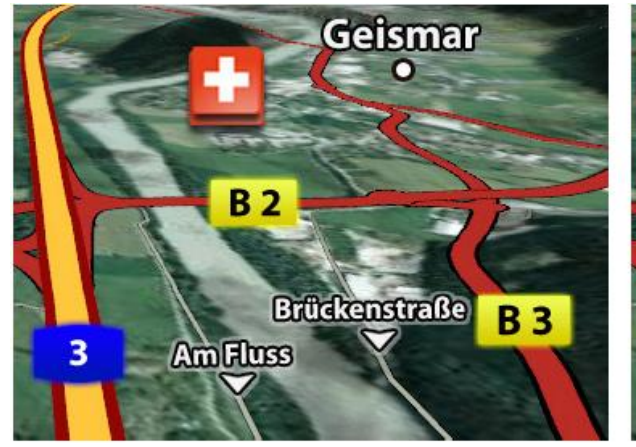

(a) Horizontal annotations.

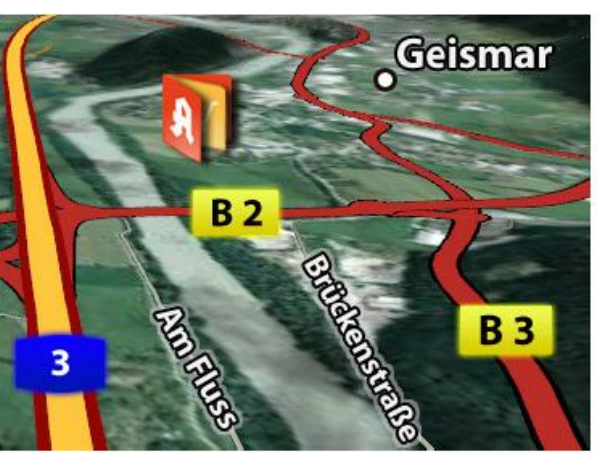

(b) Straight, screen space rotated annotations.

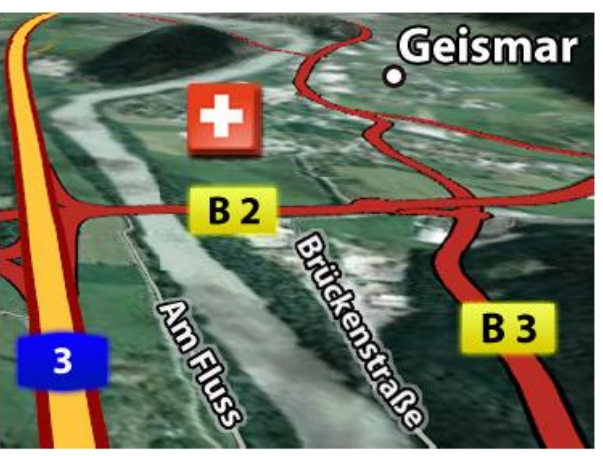

(c) Annotations following the curvature of the road.

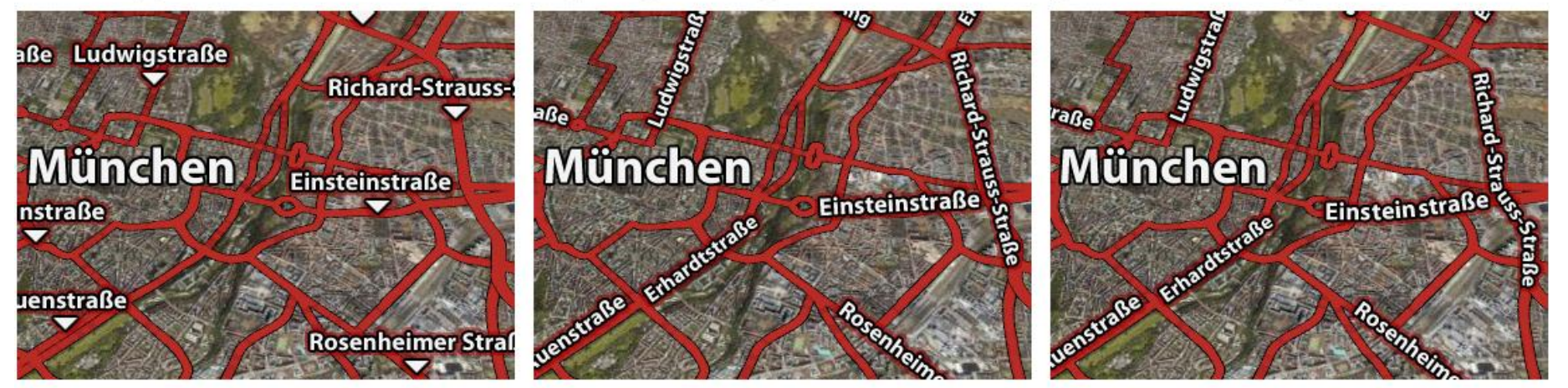

(d) Horizontal annotations.

(e) Straight, screen space rotated annotations.

(f) Annotations following the curvature of the road.

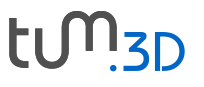

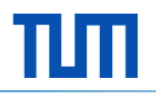

# **Rendering von Labels**

• Wahrnehmungsspezifische Fragestellungen

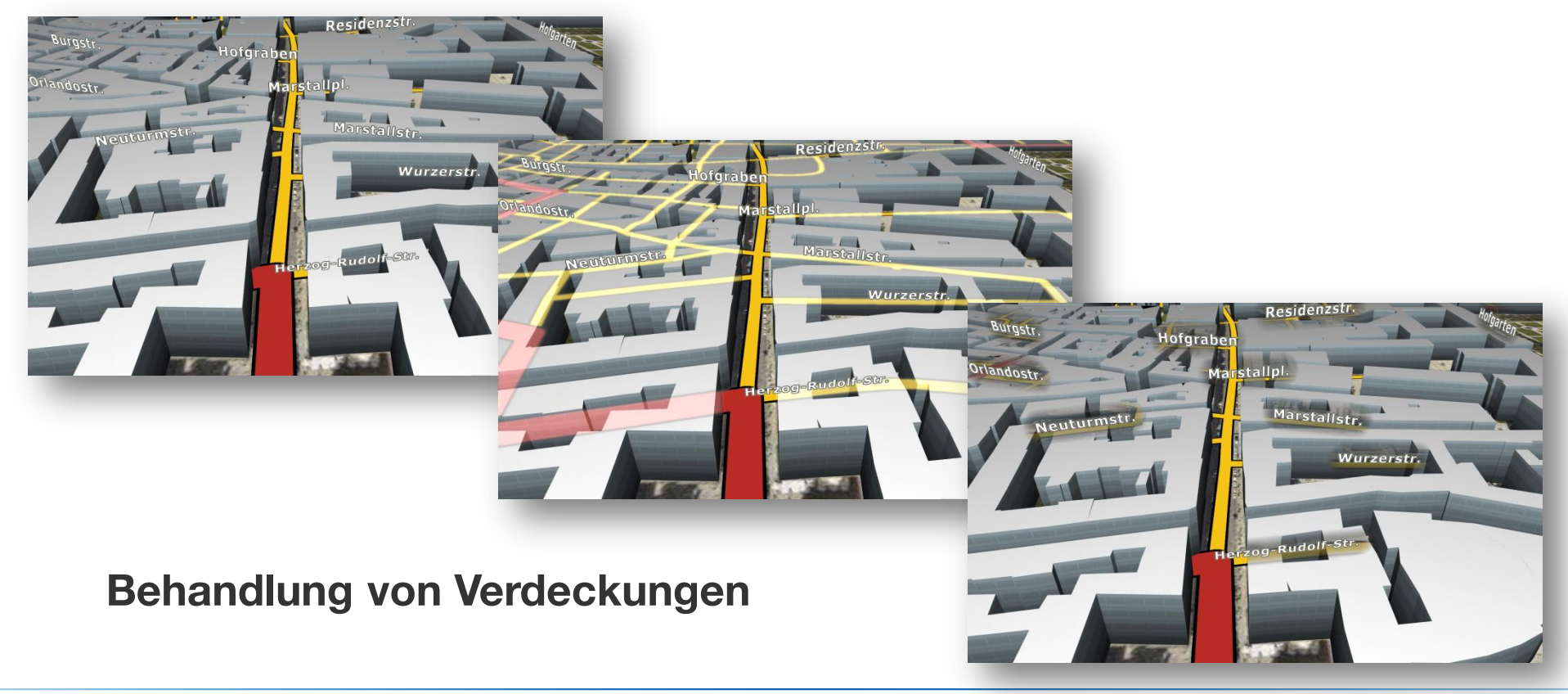

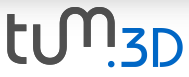

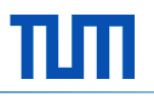

#### **Rendering von Labels**

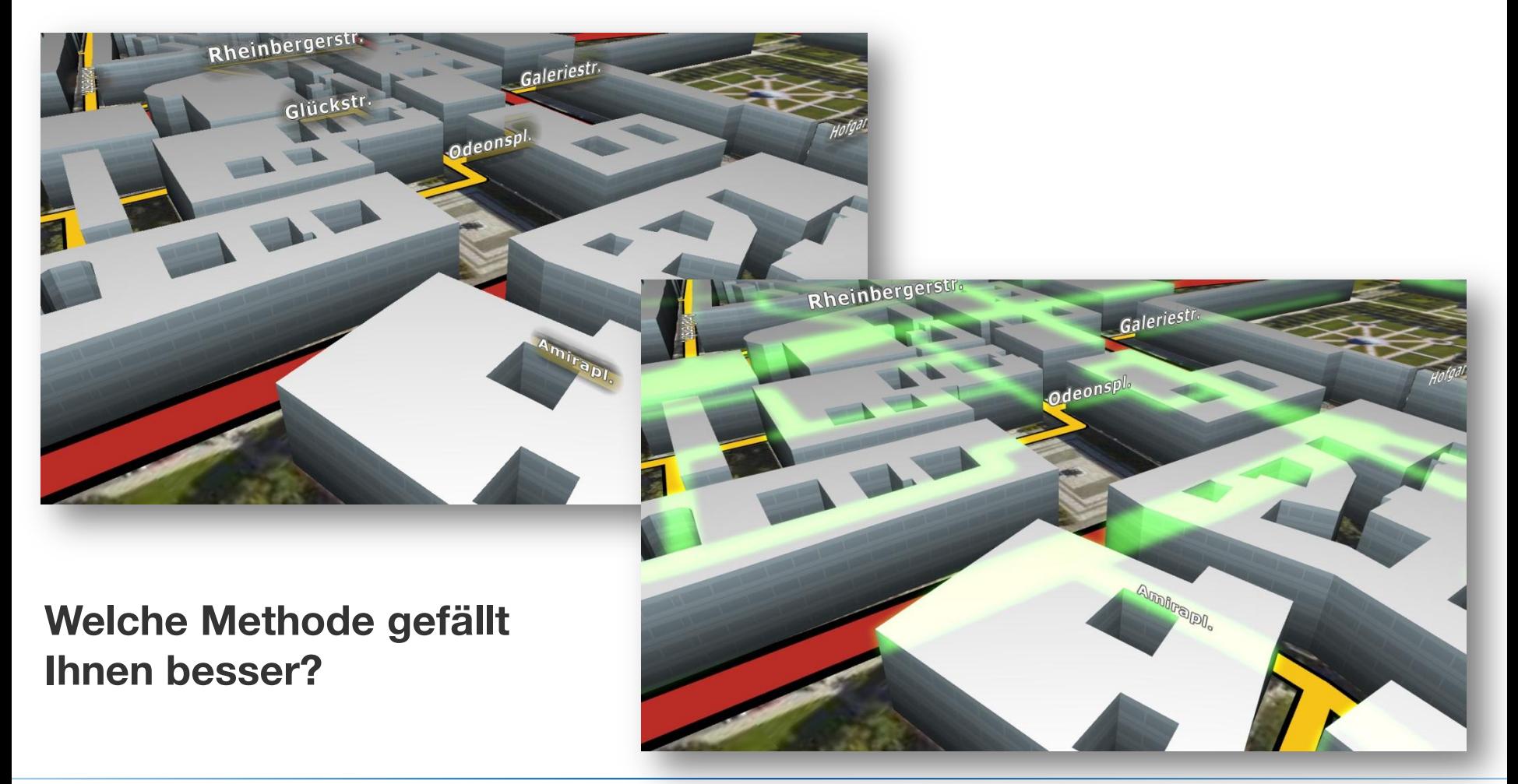

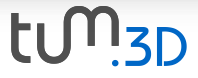

- Zahlreiche Anwendungen verlangen nach Möglichkeiten zur interaktive Änderung der digitalen Geländemodelle
	- Einsatzplanung und Katastrophenmanagement
	- Simulationsgetriebene Planung, z.B. Erosion, Überflutung
	- Entfernen von Mess-Artefakten
	- Transformationen des Höhenmodells, z.B. 3D-Ski-Atlanten
	- Freihändiges Editieren, z.B. zur Erstellung von Spiele-Level

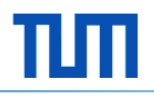

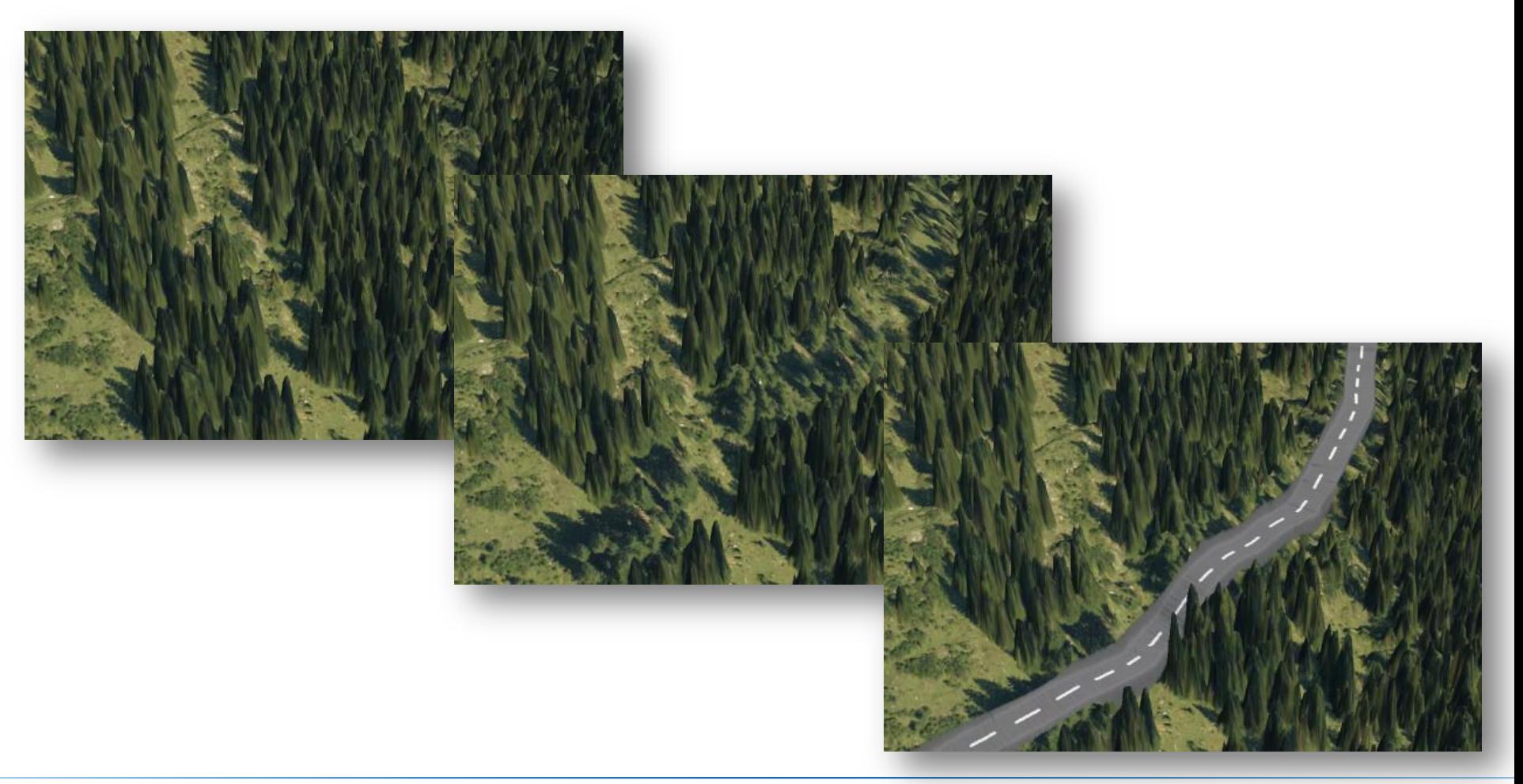

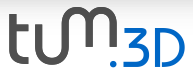

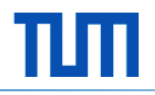

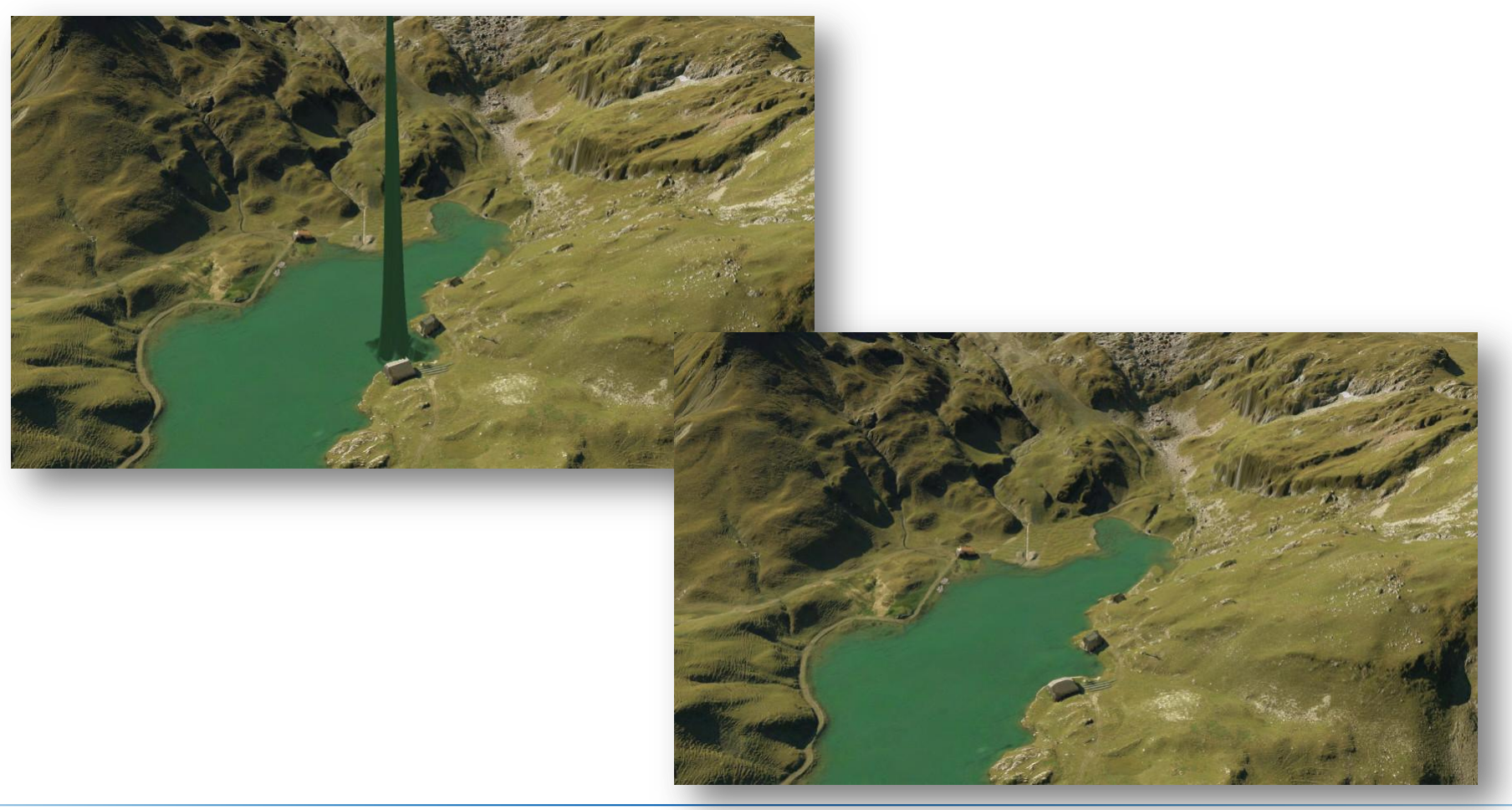

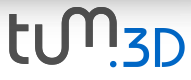

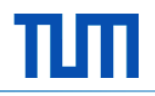

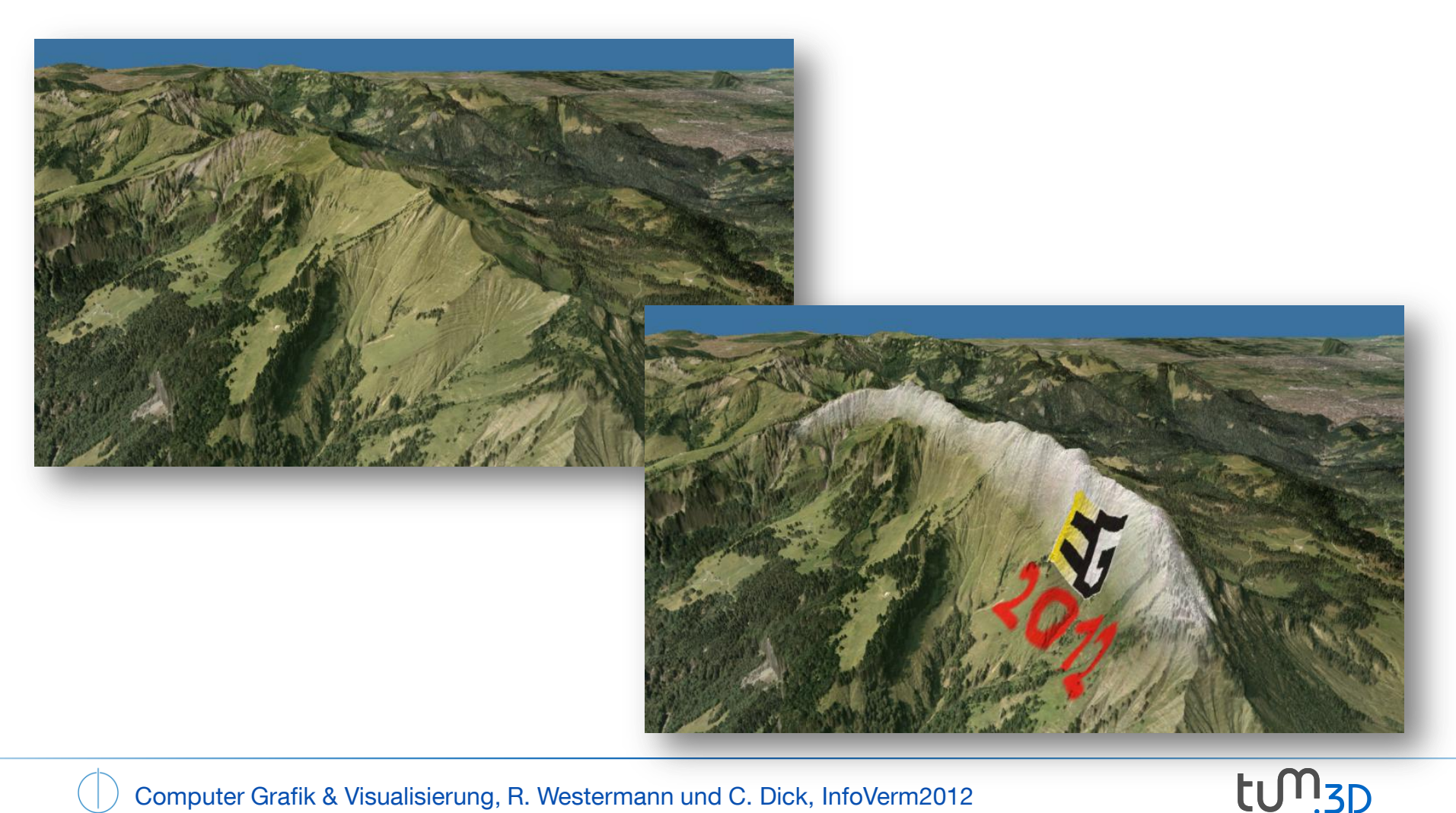

• Problem:

Zeitaufwändiger Präprozess zur Vorbereitung schneller 3D Viewer

- Level-of-Details
- Triangulierung
- Kompression von Orthophotos und Höhenfeldern
- Änderung der Modelle zur Laufzeit nicht möglich

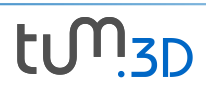

- Neuer 3D-Viewer inkl. Möglichkeiten zur Editierung
	- Vermeidung einer Triangulierung
	- Spezielle Kompression von Höhenfeld und Orthophoto
		- 24 Bit Farbe -> 1.3 Bit pro Pixel
		- Verlustfreie 11:1 Kompression der Höhenwerte
	- On-the-fly Generierung von Level-of-Details
	- Instantane Aktualisierung der Änderungen auf der Platte

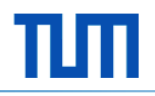

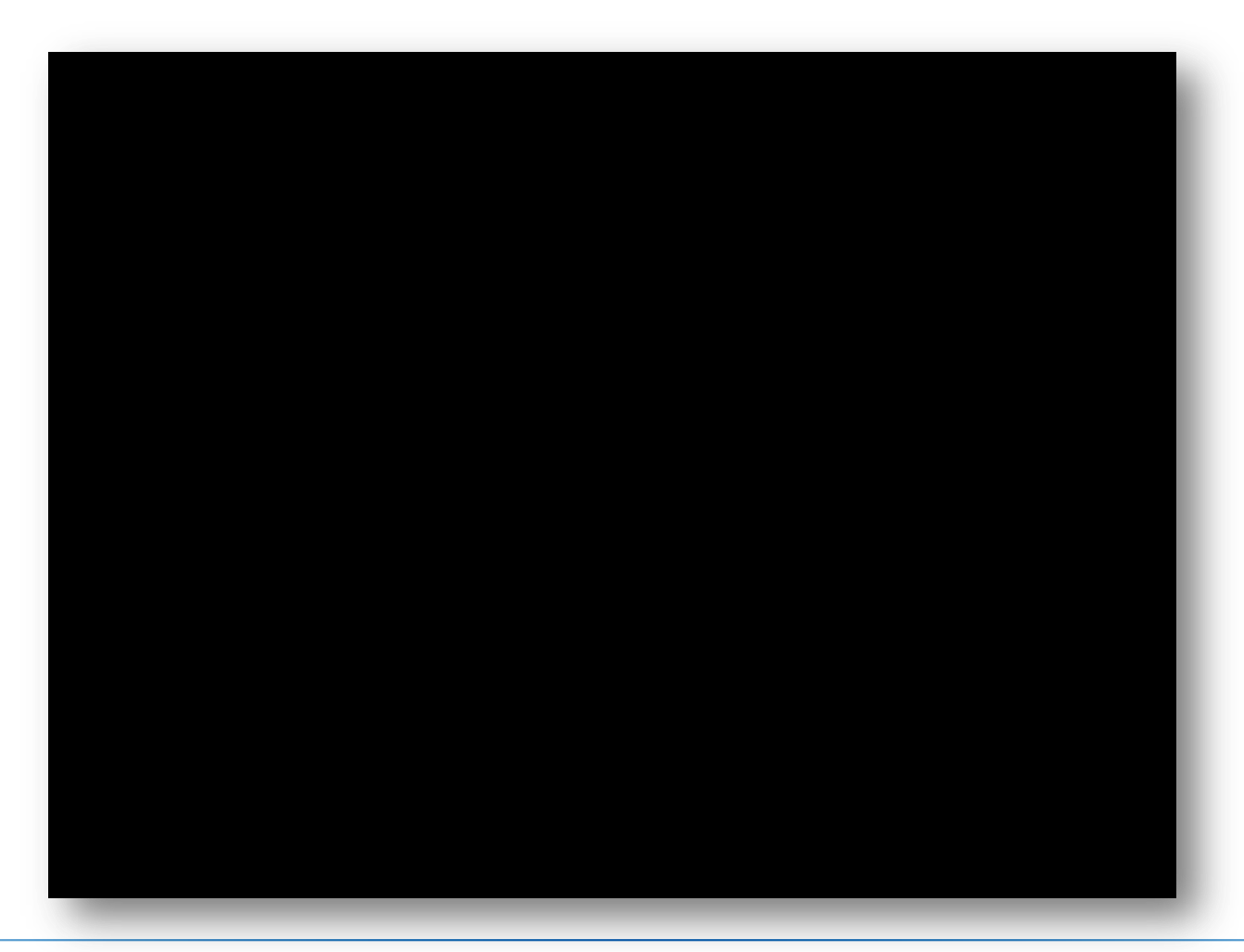

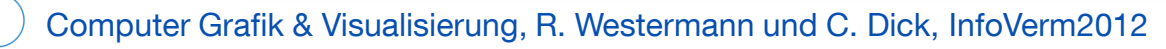

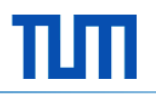

# Vielen Dank für ihre Aufmerksamkeit und viel Spaß beim Fliegen im Foyer!

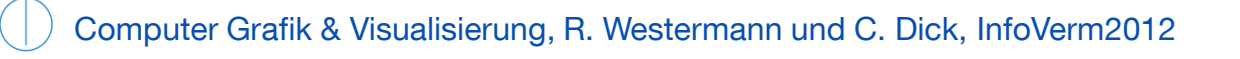

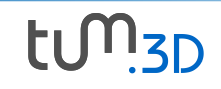